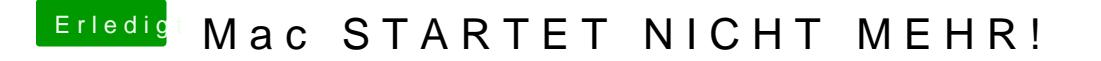

Beitrag von iLuis4s vom 26. Februar 2017, 12:28

Mein BIOS startet jetzt auf einmalE ant Pornothies mohabe ich dennoch... Wie kann ich herausfinden, welche die Richtige Datei war?